# The Onion Router

The inner and outer layers

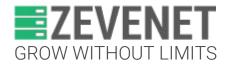

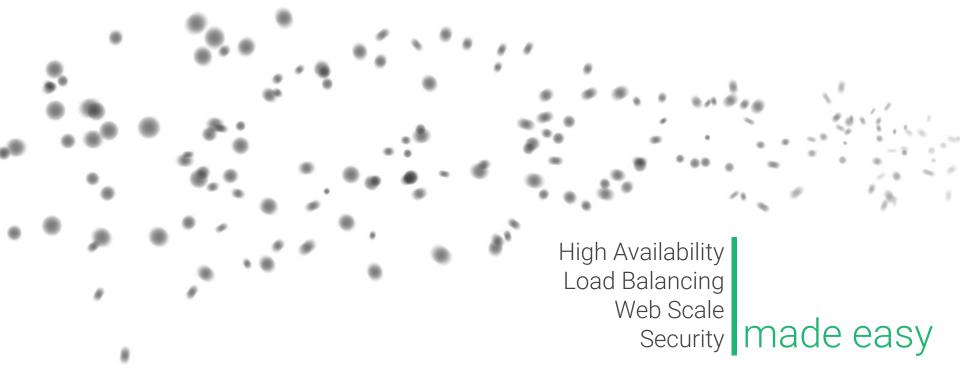

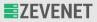

#### Who I am?

Fernando F. Mancera

- Computer Science student at the University of Seville.
- Currently working at Zevenet.
- Tor Project contributor.
- ➡ Netfilter contributor.
- Privacy and free software advocate.

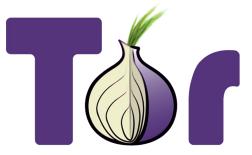

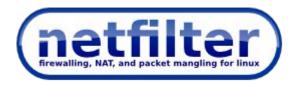

www.zevenet.com

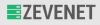

## Little brief

What is Tor?

- ★ Free software
- ★ Privacy and anonymity
- ★ Non-profit
- $\star$  Open and distributed network
- ★ Different applications
  - Tor Browser:
    - Web browser
    - Privacy by default
    - Uses the Tor network
  - o Orbot
  - Onion services
    - Bidirectional anonymity

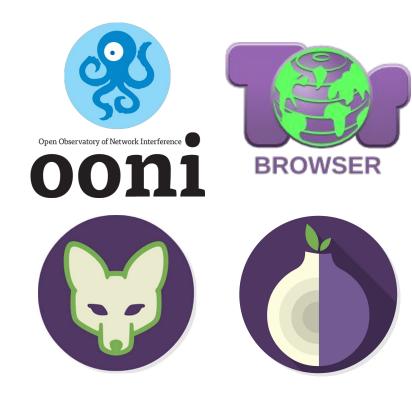

www.zevenet.com

#### How Tor works?

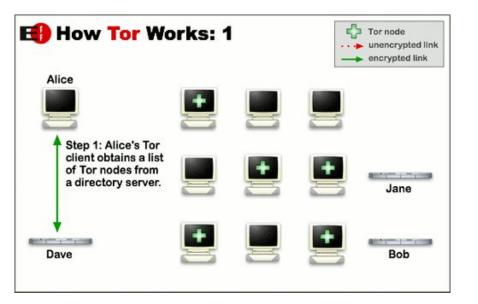

#### Alice wants to surf on the internet safe.

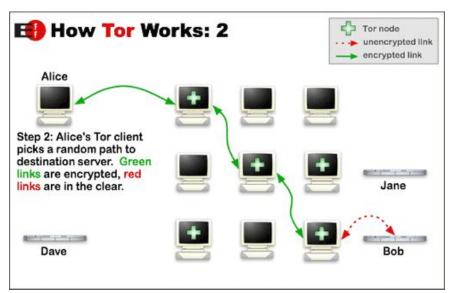

# The green path is encrypted; the red one is not safe. Please, use HTTPS.

www.zevenet.com

DISCLAIMER: This document is strictly private, confidential and personal to its recipients and should not be copied, distributed or reproduced in whole or in part, nor passed to any third party

Copyright © ZEVENET SL. All rights reserved

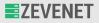

### It is not just encryption, it is anonymity!

- Tor uses encryption to hide the data sent but encryption cannot protect you from some kinds of attacks or techniques.
- Tor hides your location, personal data, network metadata..

# ANONYMITY

www.zevenet.com

## Tor Traffic (I)

Directly connecting users

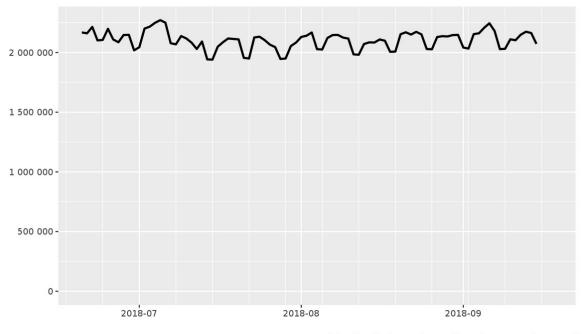

The Tor Project - https://metrics.torproject.org/

www.zevenet.com

/ third party

## Tor Traffic (II)

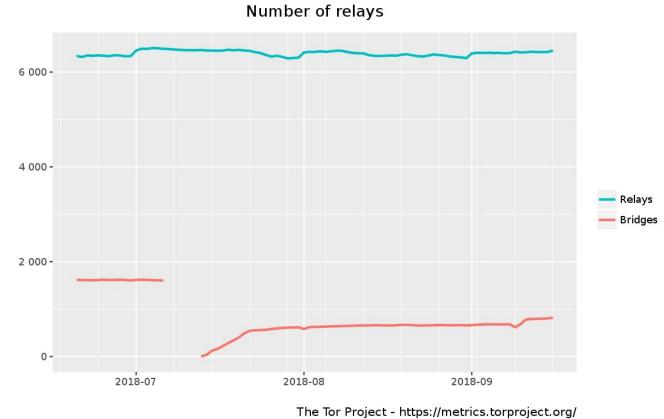

# Tor Traffic (III)

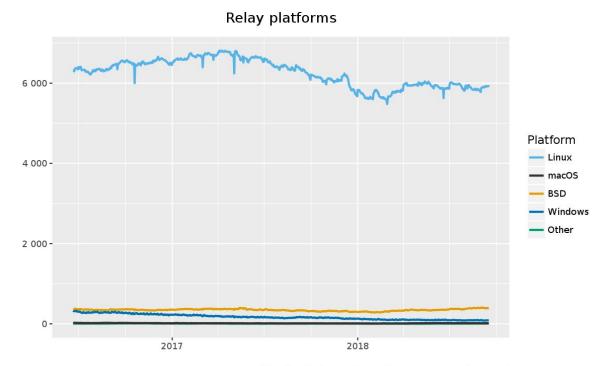

The Tor Project - https://metrics.torproject.org/

www.zevenet.com

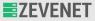

How Onion Services work? (I)

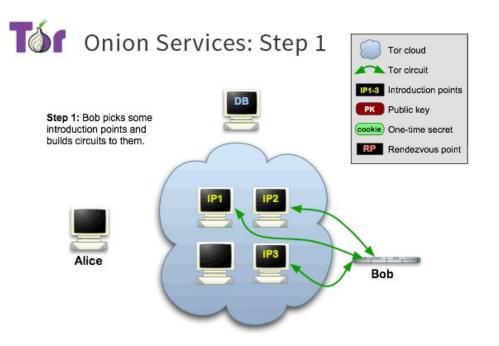

#### Alice wants to use Bob's service. Both want to be safe :-)

www.zevenet.com

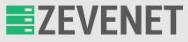

### How Onion Services work? (II)

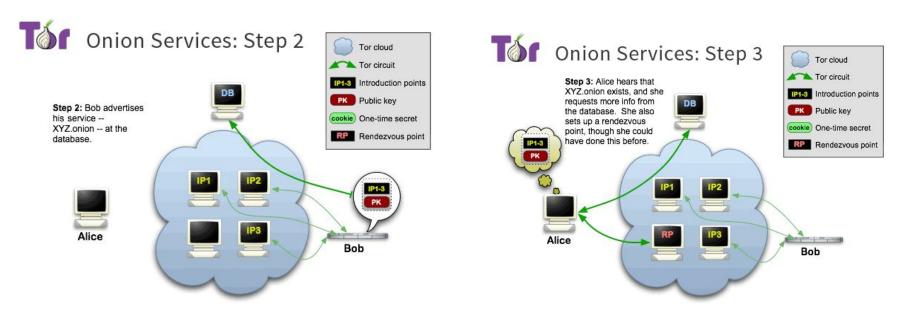

#### Bob builds a descriptor and upload it.

# Alice fetches the descriptor and builds a rendezvous point.

www.zevenet.com

DISCLAIMER: This document is strictly private, confidential and personal to its recipients and should not be copied, distributed or reproduced in whole or in part, nor passed to any third party

Copyright © ZEVENET SL. All rights reserved

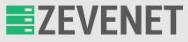

### How Onion Services work? (III)

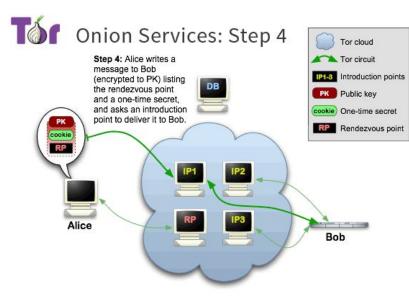

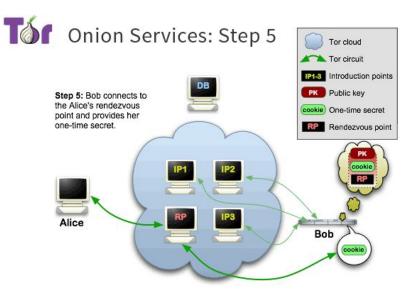

### Alice send an introduce message to Bob indicating how to reach rendezvous point.

www.zevenet.com

DISCLAIMER: This document is strictly private, confidential and personal to its recipients and should not be copied, distributed or reproduced in whole or in part, nor passed to any third party

Copyright © ZEVENET SL. All rights reserved

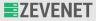

#### How Onion Services work? (IV)

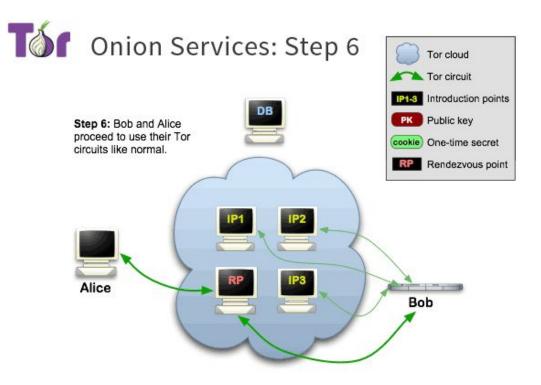

www.zevenet.com